# **POWERPOINT Initiation**

Maitrisez les fonctionnalités essentielles (activités du référentiel TOSA RS 6199 niveau basique et

## opérationnel)

Créez des diaporamas attrayants qui captiveront votre public avec cette formation opérationnelle. Vous découvrirez les atouts de ce logiciel, la facilité d'utilisation, la personnalisation illimitée, les animations et les transitions ...

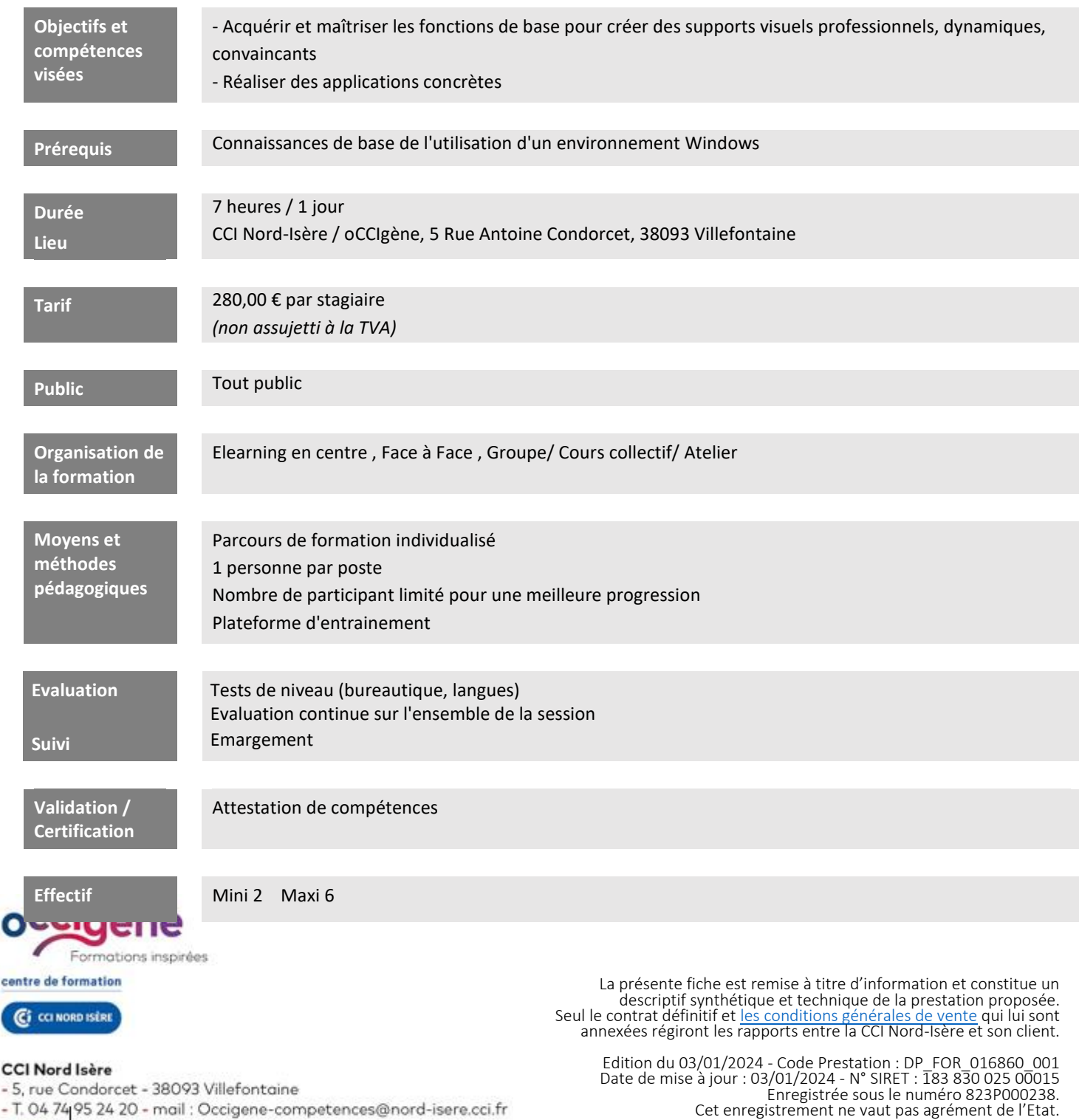

- T. 04 74 95 24 20 - mail : Occigene-competences@nord-isere.cci.fr<br>- www.cdinordisere.fr/occigene

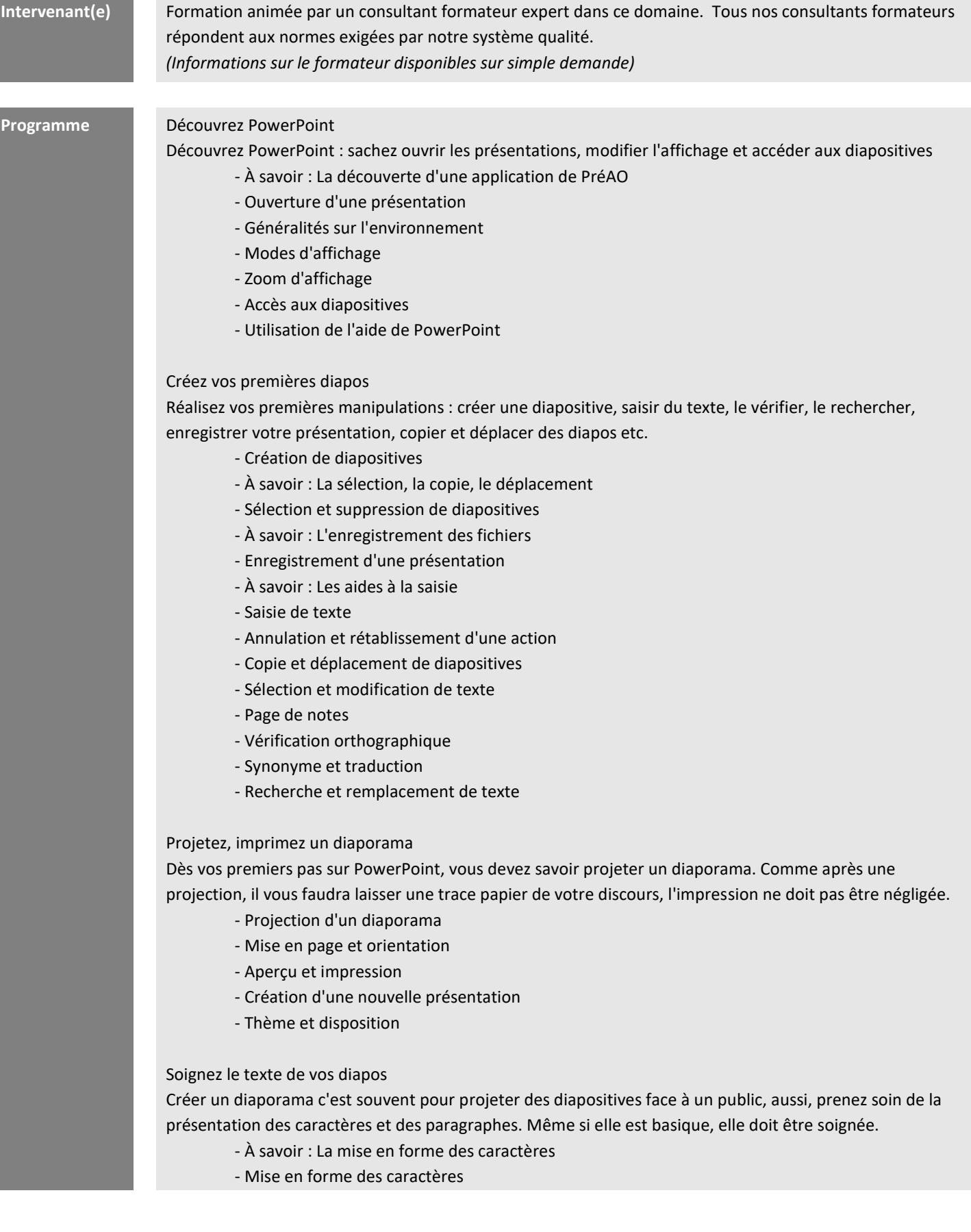

- Police de caractères
- Casse des caractères
- Taille et espacement des caractères
- Colonne et alignement des paragraphes
- Puces et numérotation des paragraphes
- Espacement des paragraphes et interligne
- Règle de texte
- Retrait de paragraphes
- Gestion des tabulations
- Copie d'une mise en forme de texte

#### Illustrez vos diapos

Sans avoir recours à des images ou dessins extérieurs, exploitez les possibilités offertes par PowerPoint pour créer des objets graphiques qui illustreront vos diapositives. Apprenez à les mettre en forme, les aligner, etc.

- Sélection et suppression d'objets
	- Déplacement d'un objet
	- Quadrillage et repères
	- Traçage d'une forme
	- Copie et duplication d'un objet
	- Dimensionnement d'un objet
	- Modification d'un objet
	- Mise en forme d'un objet
	- Mise en forme de ligne
	- Effets sur des objets
	- Copie de mise en forme d'un objet
	- Rotation et orientation d'un objet
	- Alignement et répartition d'objets
	- Ordre de superposition des objets
	- Groupement ou dissociation d'objets

### Ajoutez, gérez des zones de textes et images

Pour personnaliser vos présentations, mettez en forme vos zones de texte, ajoutez des effets sur le texte et insérez une image

- Zone de texte et texte dans un objet de dessin
- Mise en forme d'une zone de texte
- Effets sur du texte
- Insertion et enregistrement d'une image
- Mise en forme d'une image
- Gestion d'une image

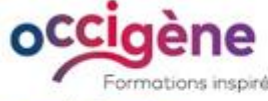

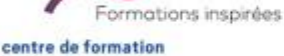

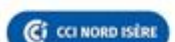

#### **CCI Nord Isère**

- 5, rue Condorcet - 38093 Villefontaine - T. 04 74 95 24 20 - mail : Occigene-competences@nord-isere.cci.fr

- www.ccinordisere.fr/occigene

La présente fiche est remise à titre d'information et constitue un descriptif synthétique et technique de la prestation proposée.<br>Seul le contrat définitif e[t les conditions générales de vente](https://www.ccinordisere.fr/sites/g/files/mwbcuj1006/files/2022-11/CGV_occigene-formations-CCI_FORMATION.pdf) qui lui sont annexées régiront les rapports entre la CCI Nord-Isère et son client.

Edition du 03/01/2024 - Code Prestation : DP\_FOR\_016860\_001 Date de mise à jour : 03/01/2024 - N° SIRET : 183 830 025 00015 Enregistrée sous le numéro 823P000238. Cet enregistrement ne vaut pas agrément de l'Etat.

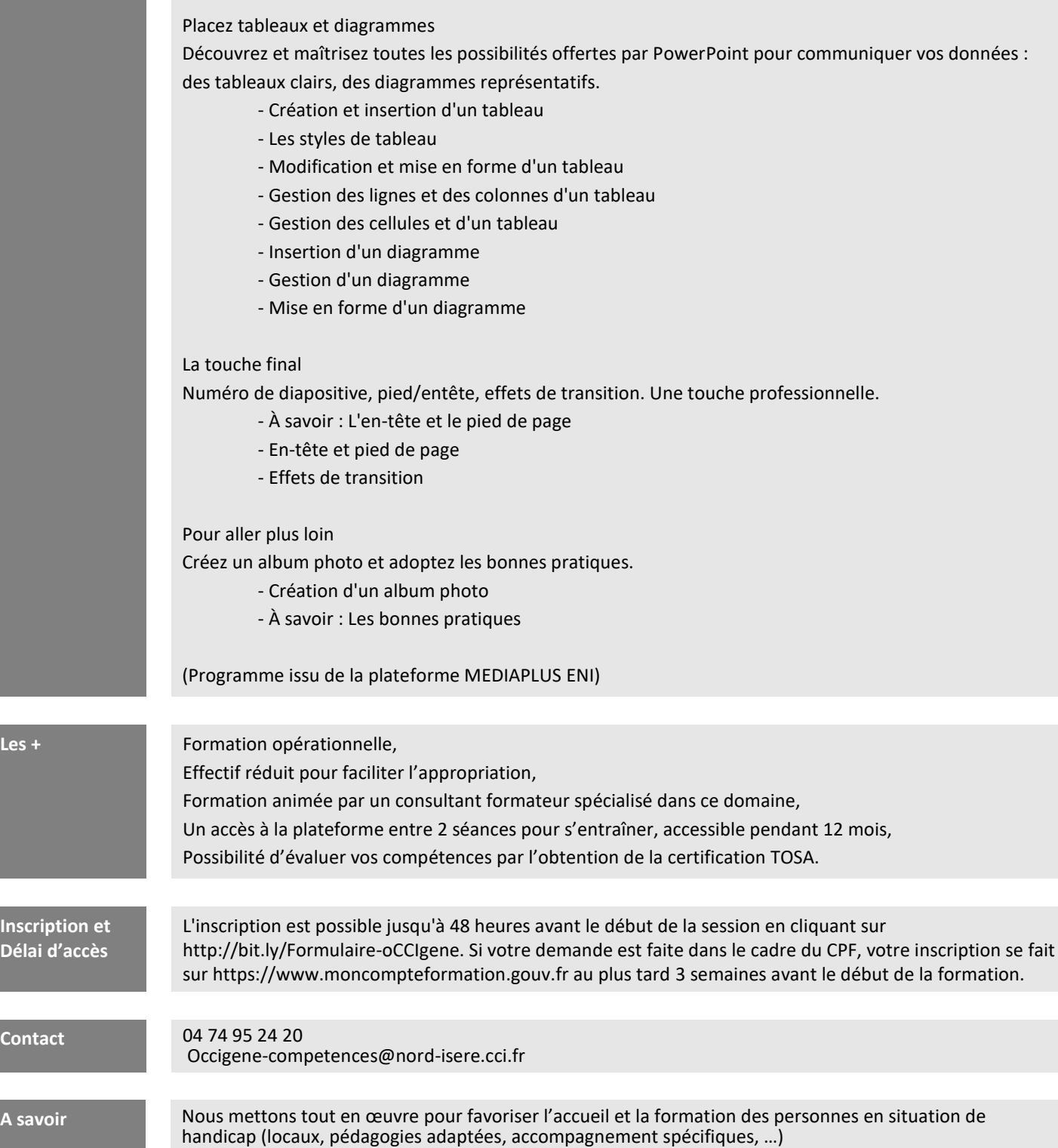

**Inscri Délai d'accès**

**Cont**